## <http://d.hatena.ne.jp/karasuyamatengu/20110105/1294248292>

Linux rwxrwxrwx . +

--format=verbose

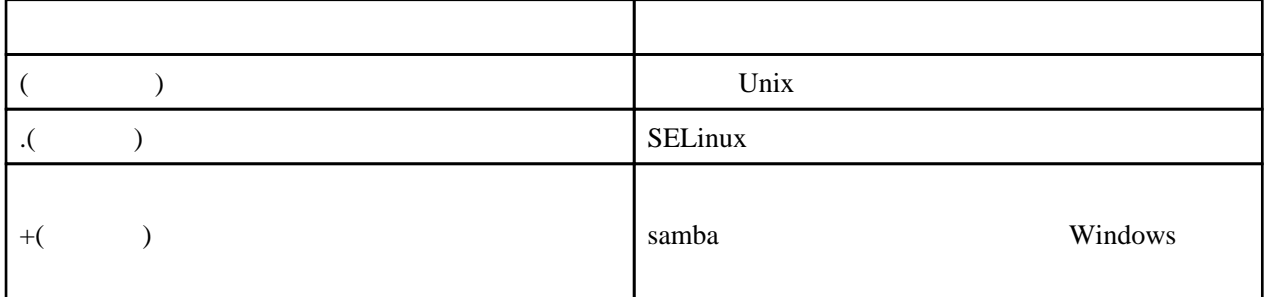

Unix